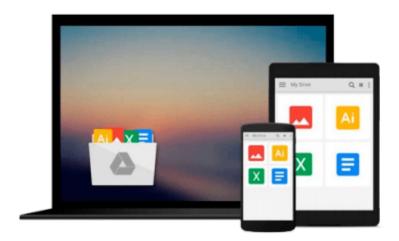

# Beginning SQL Server 2008 for Developers: From Novice to Professional (Expert's Voice in SQL Server)

Robin Dewson

Download now

<u>Click here</u> if your download doesn"t start automatically

### Beginning SQL Server 2008 for Developers: From Novice to **Professional (Expert's Voice in SQL Server)**

Robin Dewson

Beginning SQL Server 2008 for Developers: From Novice to Professional (Expert's Voice in SQL Server) Robin Dewson

This book is the starting-point in the Apress roadmap of titles for developers who wish to base their projects upon Microsoft's flagship database management system. The author maintains visibility in the field through his website and his other books.

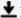

**Download** Beginning SQL Server 2008 for Developers: From Nov ...pdf

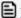

Read Online Beginning SQL Server 2008 for Developers: From N ...pdf

## Download and Read Free Online Beginning SQL Server 2008 for Developers: From Novice to Professional (Expert's Voice in SQL Server) Robin Dewson

#### From reader reviews:

#### Maria Scully:

A lot of people always spent all their free time to vacation or perhaps go to the outside with them family members or their friend. Were you aware? Many a lot of people spent many people free time just watching TV, or even playing video games all day long. If you want to try to find a new activity honestly, that is look different you can read a new book. It is really fun for you personally. If you enjoy the book that you simply read you can spent all day long to reading a reserve. The book Beginning SQL Server 2008 for Developers: From Novice to Professional (Expert's Voice in SQL Server) it doesn't matter what good to read. There are a lot of people that recommended this book. They were enjoying reading this book. When you did not have enough space to bring this book you can buy often the e-book. You can moore simply to read this book from your smart phone. The price is not very costly but this book offers high quality.

#### **Daniel Hartung:**

People live in this new day of lifestyle always try to and must have the extra time or they will get lot of stress from both everyday life and work. So, when we ask do people have extra time, we will say absolutely of course. People is human not a robot. Then we consult again, what kind of activity do you possess when the spare time coming to a person of course your answer will unlimited right. Then do you try this one, reading publications. It can be your alternative in spending your spare time, often the book you have read is Beginning SQL Server 2008 for Developers: From Novice to Professional (Expert's Voice in SQL Server).

#### **Ryan Donahue:**

Beside this specific Beginning SQL Server 2008 for Developers: From Novice to Professional (Expert's Voice in SQL Server) in your phone, it could give you a way to get nearer to the new knowledge or data. The information and the knowledge you are going to got here is fresh through the oven so don't become worry if you feel like an aged people live in narrow town. It is good thing to have Beginning SQL Server 2008 for Developers: From Novice to Professional (Expert's Voice in SQL Server) because this book offers to you readable information. Do you often have book but you rarely get what it's interesting features of. Oh come on, that won't happen if you have this within your hand. The Enjoyable set up here cannot be questionable, including treasuring beautiful island. Techniques you still want to miss it? Find this book as well as read it from currently!

#### Willie Dominguez:

You may get this Beginning SQL Server 2008 for Developers: From Novice to Professional (Expert's Voice in SQL Server) by go to the bookstore or Mall. Simply viewing or reviewing it could possibly to be your solve issue if you get difficulties on your knowledge. Kinds of this book are various. Not only through written or printed but can you enjoy this book by means of e-book. In the modern era similar to now, you just looking of your mobile phone and searching what your problem. Right now, choose your current ways to get

more information about your reserve. It is most important to arrange yourself to make your knowledge are still up-date. Let's try to choose correct ways for you.

Download and Read Online Beginning SQL Server 2008 for Developers: From Novice to Professional (Expert's Voice in SQL Server) Robin Dewson #S5LRVY640M8

### Read Beginning SQL Server 2008 for Developers: From Novice to Professional (Expert's Voice in SQL Server) by Robin Dewson for online ebook

Beginning SQL Server 2008 for Developers: From Novice to Professional (Expert's Voice in SQL Server) by Robin Dewson Free PDF d0wnl0ad, audio books, books to read, good books to read, cheap books, good books, online books, books online, book reviews epub, read books online, books to read online, online library, greatbooks to read, PDF best books to read, top books to read Beginning SQL Server 2008 for Developers: From Novice to Professional (Expert's Voice in SQL Server) by Robin Dewson books to read online.

Online Beginning SQL Server 2008 for Developers: From Novice to Professional (Expert's Voice in SQL Server) by Robin Dewson ebook PDF download

Beginning SQL Server 2008 for Developers: From Novice to Professional (Expert's Voice in SQL Server) by Robin Dewson Doc

Beginning SQL Server 2008 for Developers: From Novice to Professional (Expert's Voice in SQL Server) by Robin Dewson Mobipocket

Beginning SQL Server 2008 for Developers: From Novice to Professional (Expert's Voice in SQL Server) by Robin Dewson EPub